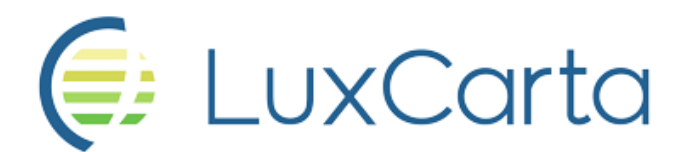

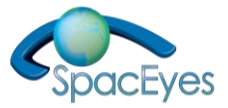

# **SpacEyes3D " Builder " ...**

*… Version 6.2 (64 bits)*

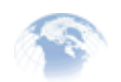

**SpacEyes3D" Builder" - 64 bits - new release V.6.2 proposes ...**

## **Project Creation Assistant**

Allows to detect the geodata layers present in the selected folder - DTM, orthoimage, land use/land cover layer, other raster data (DHM, DSM, map scans ...), vector data (networks, building footprints, administrative limits ...) - necessary for the creation of SpacEyes3D project (.gvw)

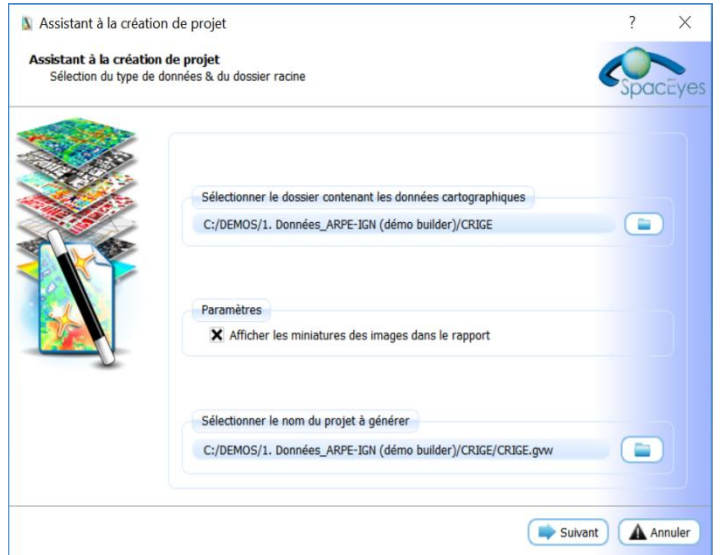

#### **Layer Management**

- $\checkmark$  Ability to add the inputs "Copy/Paste the properties" in the context menu of the vector layers
- $\checkmark$  Ability to add the inputs "Display/Hide all" in the context menu of the layer group to change the visibility of all layers at a time
- $\checkmark$  Ability to drag and drop several files
- $\checkmark$  Ability to select several layers and move them in a group
- $\checkmark$  Ability to remove / duplicate several layers
- $\checkmark$  Ability to add layers of textured buildings, contained in a group, to the list of layer choices for the "Pixel Inspector"
- $\checkmark$  Ability to paste the style on all selected layers

#### **Colour Tables Management**

 $\checkmark$  Use of native style filling colour for walls (building extrusion).

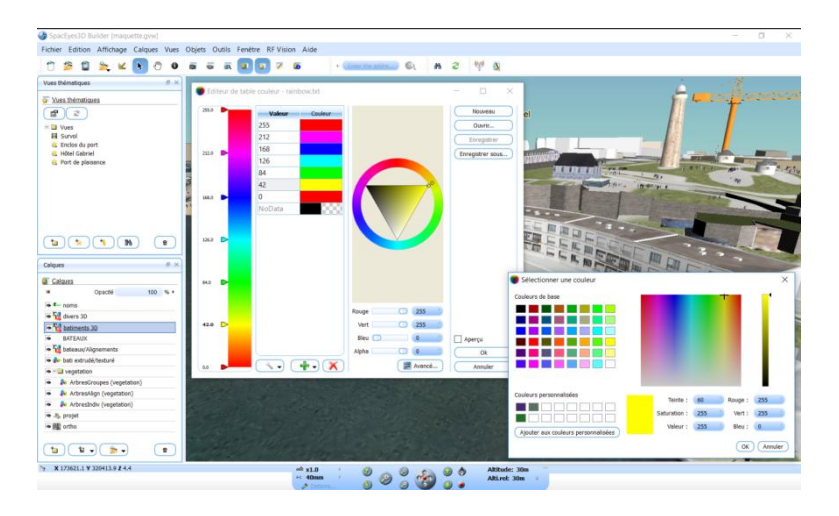

Adding of a tool for creating and editing a colour table, on the menu "Tools"

- $\checkmark$  Integration of driver gdal\_cmap driver which allows to read an image with a colour table, with options of colour interpretation : colour streach on min/max of the image, interpolation mode of colours, number of band on which the colour table is applied, display mode (RGB/RGBA/PALETTE)
- $\checkmark$  Integration of the colour tables with GEOimage (\*.TC) and map (\*.cmap) formats, in the "Colour Table Editor" tool.

### **Other functions**

- $\checkmark$  Support of 16 bit images
- $\checkmark$  Generate legends according to the type of colour interpretation (colour degradation or clear demarcation).
- $\checkmark$  Addition of a "Pixel Inspector" tool that allows to display the data of each pixel of the image when moving the mouse (Window -> Pixel inspector)

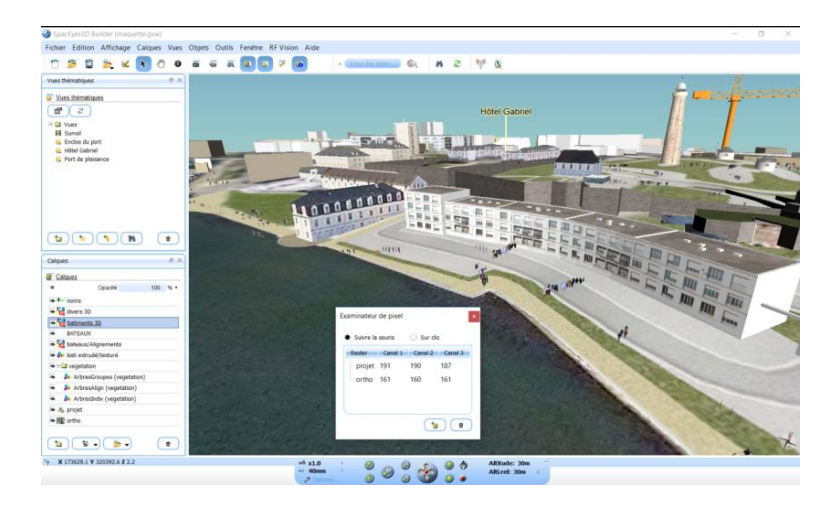

- $\checkmark$  Addition of the possibility to display coordinates in geographic projection (in the status bar at the bottom left).
- Support for UTF8 characters for text labels
- $\checkmark$  Improved display of decimals in coordinates

**... as well as improvements to existing functions;**